## 知 CAS主机添加共享存储报错:"集群配置文件不一致"

**[陈明玉](https://zhiliao.h3c.com/User/other/77063)** 2022-03-14 发表

组网及说明 不涉及

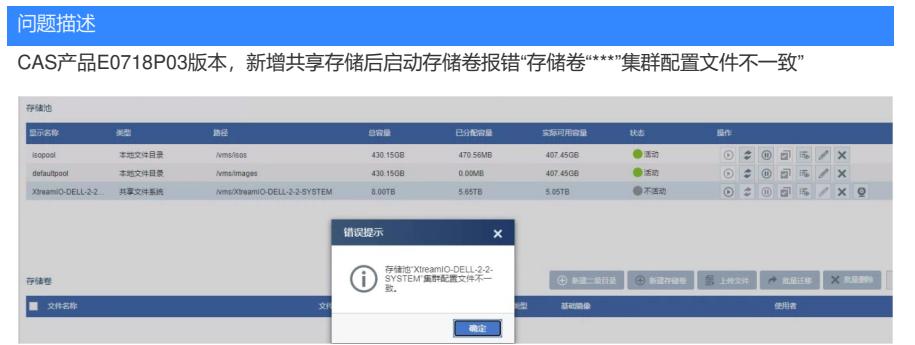

## 过程分析

由于这台主机是新增的第一个存储池, cluster.conf (/etc/ocfs2/cluster.conf) 文件正常情况会新增该节 点,并将该配置同步到集群所有节点中,但现网有几台没有同步该文件。

手动复制正确的cluster.conf文件到集群内所有主机中,再次启动该存储池,报错"internal error: OCF S2 configuration error, cluster.conf do not match all remote host, please add all storage again"

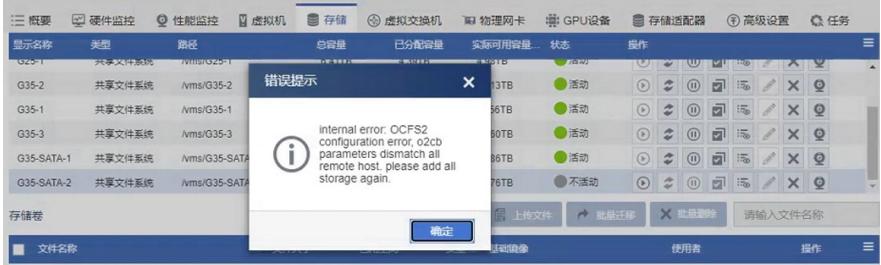

查看o2cb文件(/etc/default/o2cb),发现文件中对fence方式的参数主机也不一致,部分为umount, 另一部分为reset, 规律是参数为reset的主机也正是在上一步同步集群配置文件中不更新的。 # O2CB\_FENCE\_METHOD: How to fence one node.

O2CB\_FENCE\_METHOD=umount

询问现场这些主机是否有特殊性,现场说这些主机是升级过程(E0513H02 -> E0535 -> E0718P03 )中没有重启的主机,现网重启主机的实操步骤为迁移虚拟机、解挂共享存储卷、重启主机,导致后 续必须要将共享存储加回来,导致了问题的产生。

## 解决方法

等升级重启主机过程结束后再添加共享存储。